# **Data Dictionary Use Case Documentation**

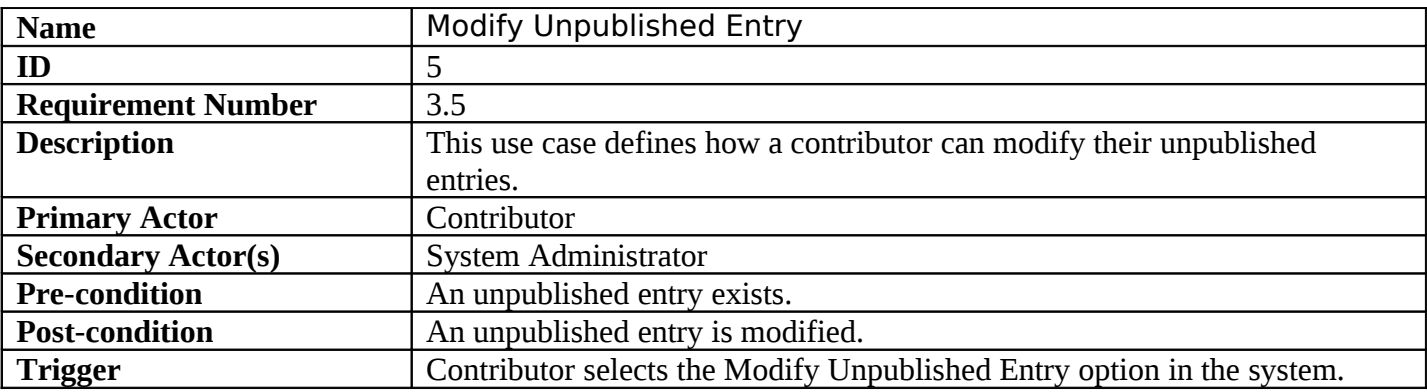

#### **Normal Scenario**

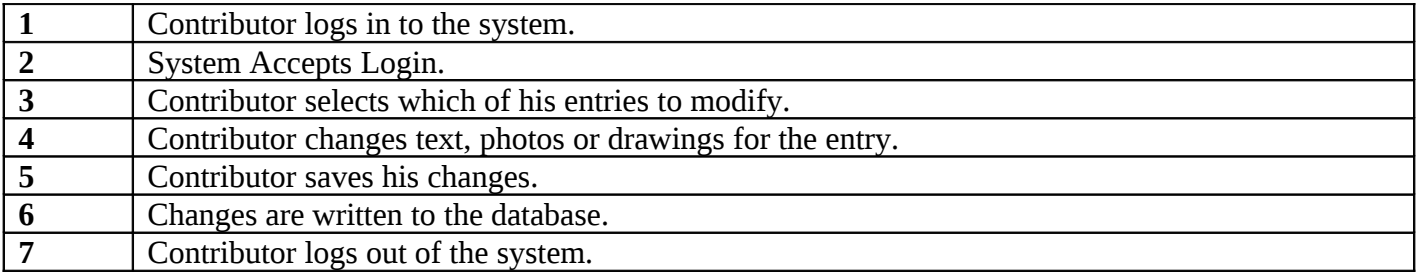

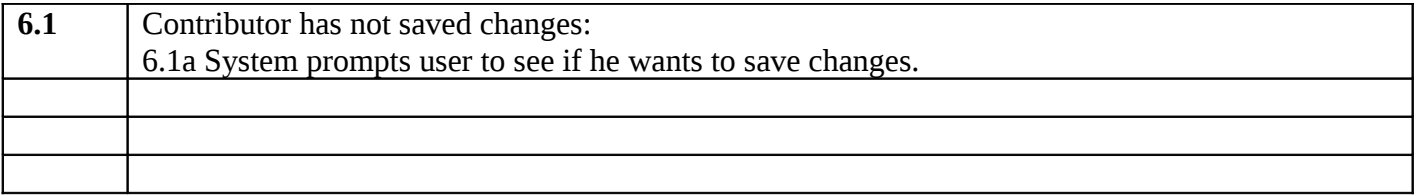

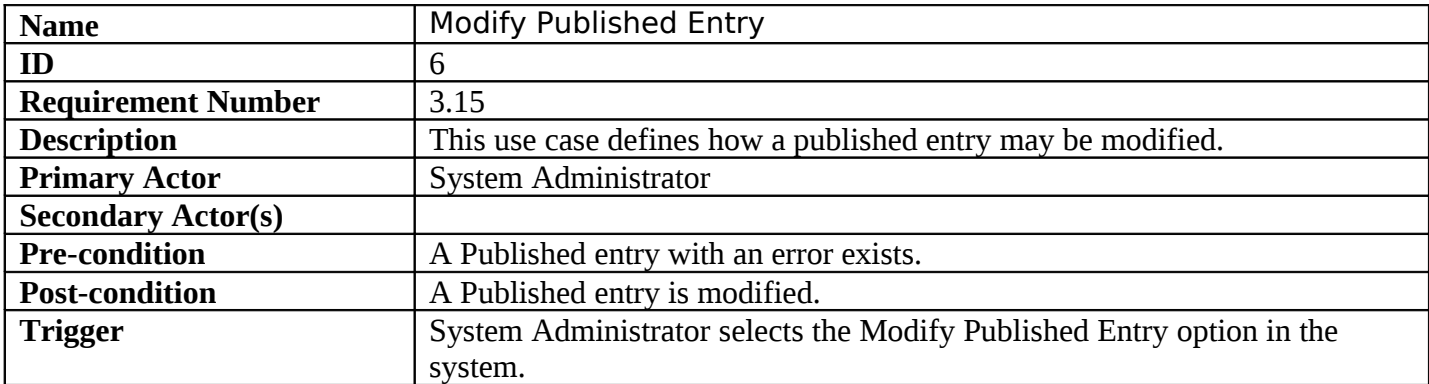

# **Normal Scenario**

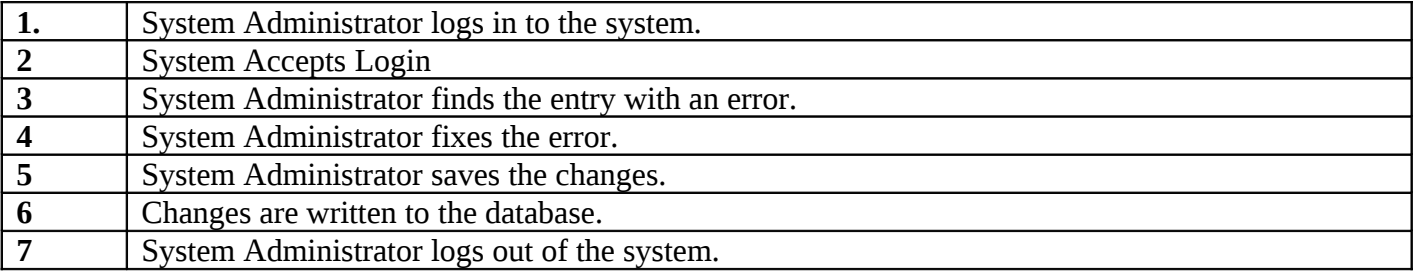

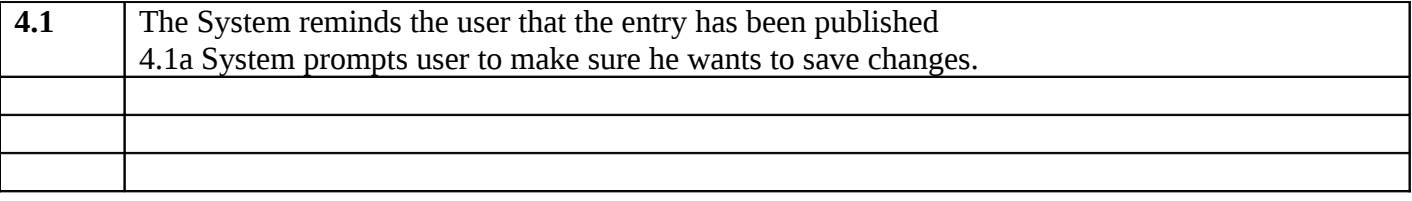

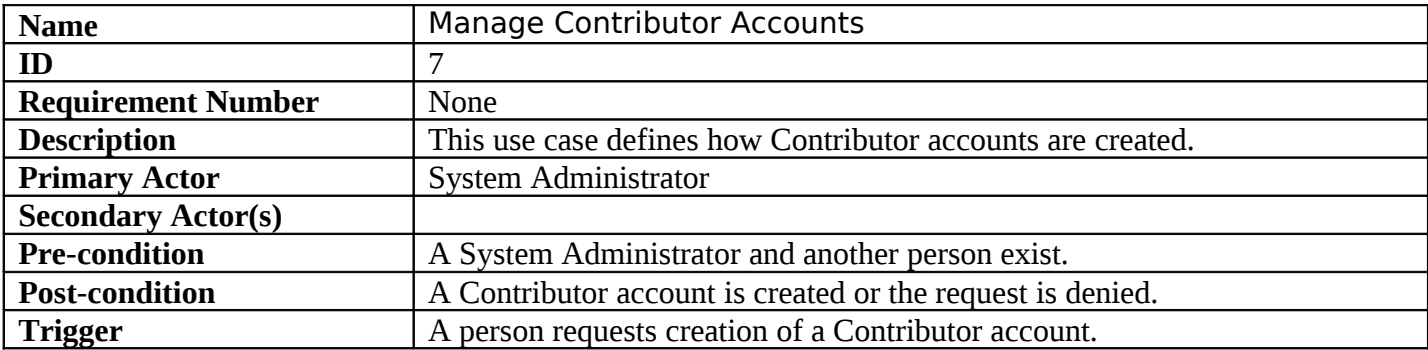

### **Normal Scenario**

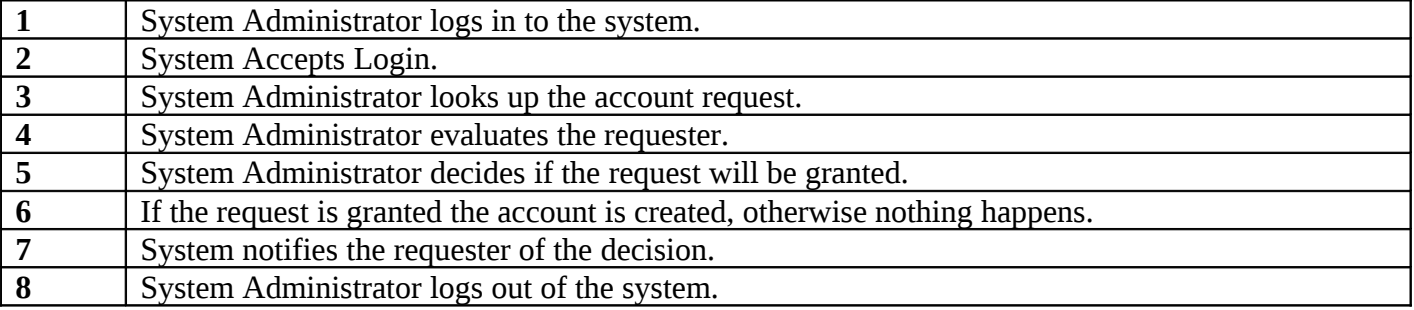

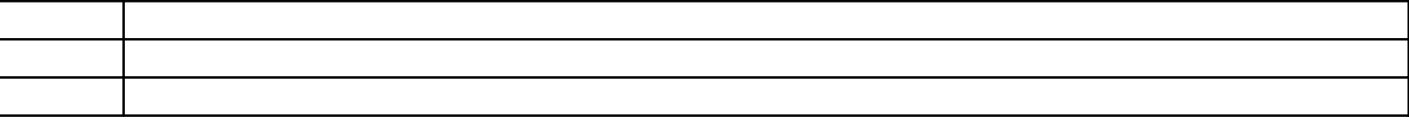

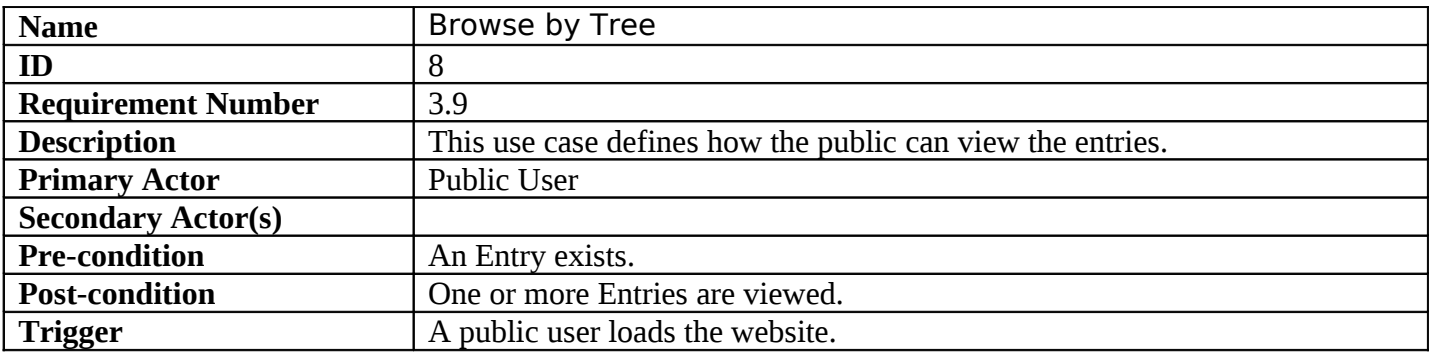

# **Normal Scenario**

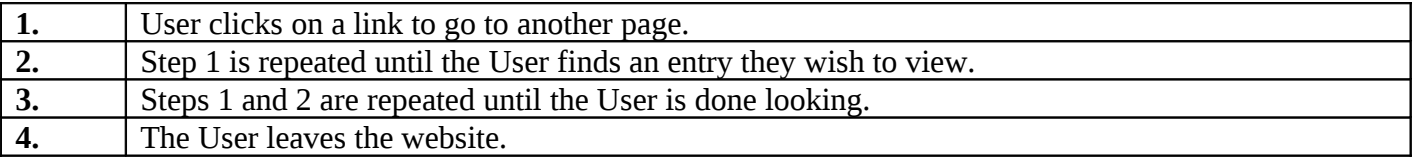

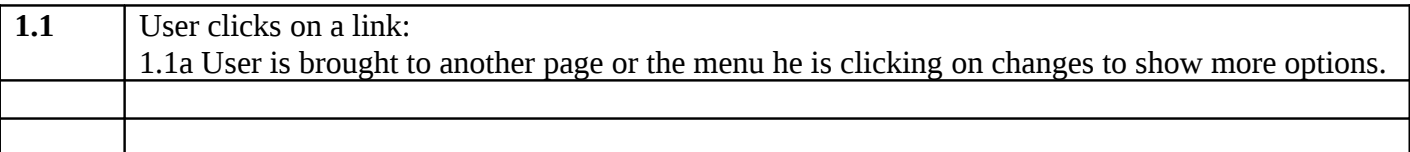